#### **PharmaSUG 2014 - Paper CC04**

# **Standardization of Confidence Intervals in PFS Tables - a Macro Approach**

John Saida Shaik, Seattle Genetics, Inc., Bothell, WA Boxun Zhang, Seattle Genetics, Inc., Bothell, WA

# **ABSTRACT**

Any oncology trial requires time-to-event (TTE) analysis to determine whether an event of interest (EOI) occurred and when it occurred. An EOI can be progression of disease, stable disease, complete remission or death. Usually overall survival (OS) and/or progression-free survival (PFS) tables are requested by statisticians to perform TTE analyses. In this paper, we propose a macro that uses the Proc Lifetest procedure to automate generation of PFS tables and standardize calculation of confidence intervals (CI), in addition to a plethora of other parameters. Usage of Proc Lifetest to generate PFS tables results in consistency. This macro makes calculation of CI much more straightforward and a standardized process.

### **INTRODUCTION**

This paper will very briefly discuss survival analyses and is mainly intended for statistical programmers in the pharmaceutical industry. **Although the title and abstract focus on CI in PFS tables, scope of the macro is expanded to accommodate other parameters such as survival rate, min, max, 95% CI and 25th-75th percentile in both PFS and OS tables**. Also, with minimal tweaks, this macro can be applied to other TTE analyses. The main objective of this paper is to introduce a macro to standardize calculation of the parameters already mentioned while providing flexibility in how to calculate them. Before discussing our macro approach in detail, let us introduce a few important definitions<sup>1</sup> to familiarize the reader with common TTE analyses in oncology.

- **Progression Free Survival (PFS)**: PFS is the duration of time between randomization, disease diagnosis or start of treatment to clinical disease progression or death. In a clinical trial, measuring PFS is one way to see how well a new treatment works.
- **Overall Survival (OS)**: OS is the length of time from the date of diagnosis, randomization, or the start of treatment to death. In a clinical trial, measuring overall survival is one way to see how well a new treatment works.
- **Event of Interest (EOI)**: An EOI can either be positive or negative. For example, complete remission of disease is considered to be a positive EOI. Similarly, death, progressive disease and recurrence of a disease are considered negative EOIs.
- **Censoring**: Censoring indicates whether a subject experienced an EOI or not. If a subject is censored, then an EOI is not observed and the last time of observation becomes a lower bound for that subject's time to the EOI.

### **MACRO APPROACH**

As we are now familiar with the important parameters, let us discuss the macro. Usually statistical programmers resort to PROC LIFETEST<sup>2</sup> to perform survival analysis and to generate Kaplan–Meier plots. We use PROC LIFETEST in our macro approach as well. This macro provides flexibility in choosing transformation types, confidence bands and time interval etc. In this way, the output dataset from this macro will have all the necessary parameters calculated as required.

The macro was developed keeping in mind that it should be simple and flexible enough for any programmer to incorporate it in their programs. However, to use this macro, programmers need to understand their requirements well and also the desired output layout. All the parameters in the macro call are required to force the programmers to understand all the parameters involved thoroughly.

Below is a sample PFS table layout. The macro presented in this paper generates a dataset with all the parameters needed to create a summary table such as Table 1. The generation of a dataset instead of an RTF file allows for flexible layout from study to study, while standardizing the parameters calculation.

### **Table 1. Sample Summary of Progression-Free Survival (PFS) table**

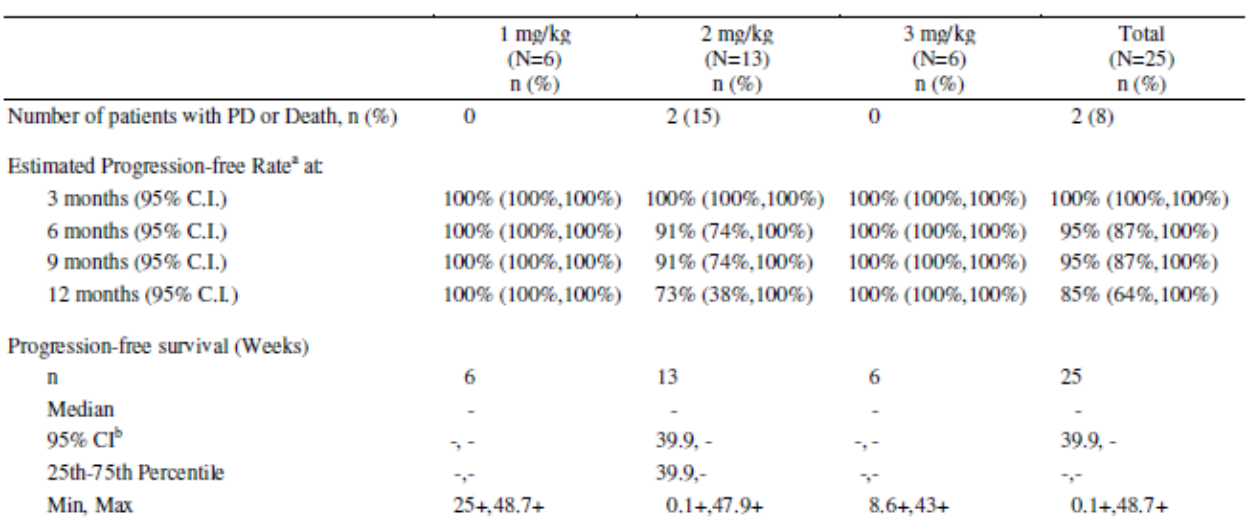

Page 1 of 1

#### Table 1: Summary of Progression-Free Survival (PFS) per Investigator **Efficacy Analysis Set**

a Denominator is number of subjects with an event

b Computed using the method of Brookmeyer and Crowley

# **CALLING THE %CI MACRO**

The macro has many macro parameters to tailor the output as required. A sample macro call will be as below.

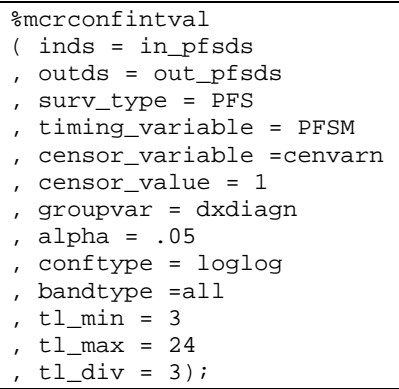

#### **Required Macro parameters:**

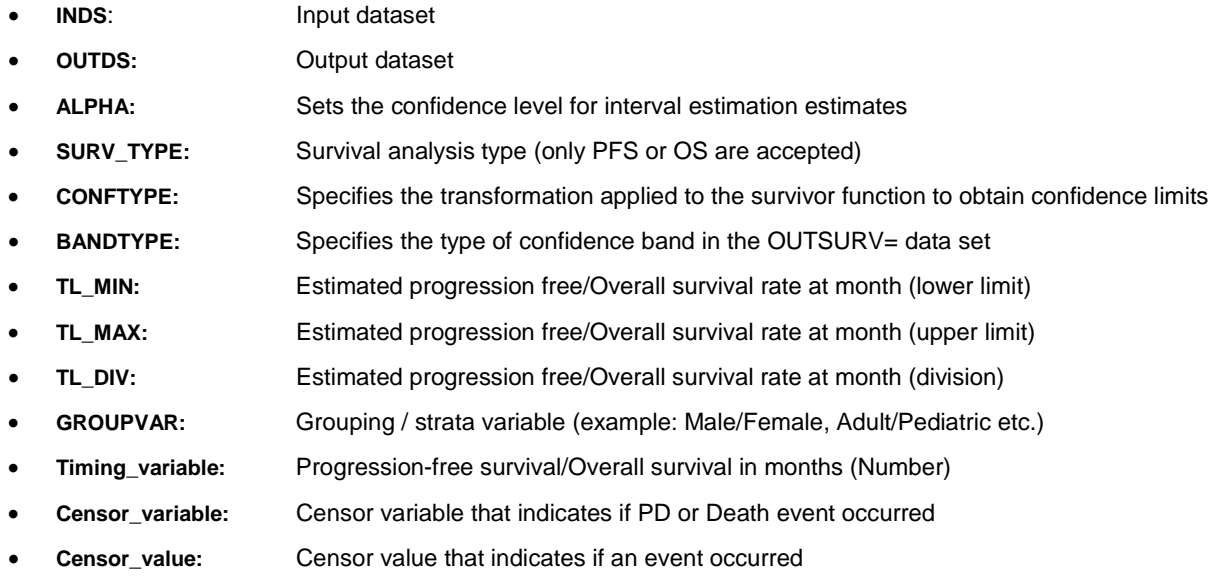

Please note that groupvar, timing\_varaible, censor\_variable and censor\_value variables must be in numeric format.

## **SAMPLE OUTPUT**

A sample output dataset from the macro is as below. It will have confidence intervals and time intervals calculated and ordered.

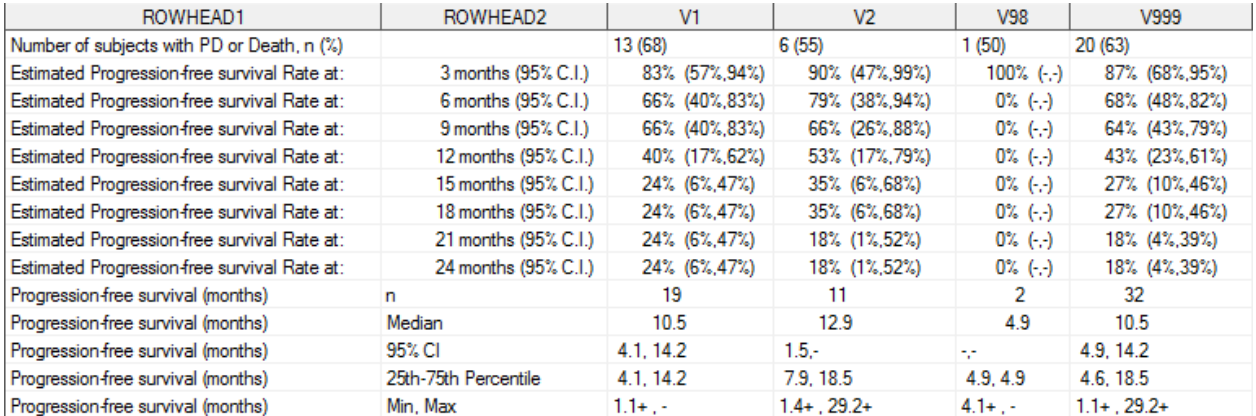

Output 1 below shows an example of the SAS dataset output from macro.

# **LIMITATIONS**

We would like to note that this macro has a limitation. It can only create PFS or OS datasets separately each time. So if the programmer wants to present PFS and OS altogether, the macro has to be called twice.

### **CONCLUSION**

This paper demonstrates how we can standardize the calculation of confidence intervals for PFS and OS tables. This macro allows for a consistent production of PFS or OS tables, more elegant and portable code and better ways to utilize the LIFETEST procedure.

## **REFERENCES**

- 1. National Cancer Institute Dictionary of Cancer Terms. Available a[t http://www.cancer.gov/dictionary](http://www.cancer.gov/dictionary)
- 2. SAS Institute Inc. 2008. SAS/STAT® 9.2 User's Guide. Cary, NC: SAS Institute Inc. Available at[: http://support.sas.com/documentation/cdl/en/statuglifetest/61800/PDF/default/statuglifetest.pdf](http://support.sas.com/documentation/cdl/en/statuglifetest/61800/PDF/default/statuglifetest.pdf)

### **ACKNOWLEDGMENTS**

We would like to thank [Rajeev Karanam,](mailto:rkaranam@seagen.com) Associate Director in Clinical Programming group, for his valuable guidance and our biostatistician, [Liz Thomas,](mailto:ethomas@seagen.com) for carefully reviewing the paper with comments and suggestions.

I, John, am grateful to Ravi Mayreddy and Sreekanth Middela, for introducing SAS programming to me.

# **CONTACT INFORMATION**

Your comments and questions are valued and encouraged. For reference code, contact the authors at:

Name: John Saida Shaik Enterprise: Seattle Genetics, Inc. Address: 21823 30<sup>th</sup> Drive Southeast City, State ZIP: Bothell, WA 98021 E-mail: sjsaida@live.com

Name: Boxun Zhang Enterprise: Seattle Genetics, Inc. Address: 21823 30<sup>th</sup> Drive Southeast City, State ZIP: Bothell, WA 98021 E-mail: [bzhang@seagen.com](mailto:bzhang@seagen.com)

SAS and all other SAS Institute Inc. product or service names are registered trademarks or trademarks of SAS Institute Inc. in the USA and other countries. ® indicates USA registration.

Other brand and product names are trademarks of their respective companies.